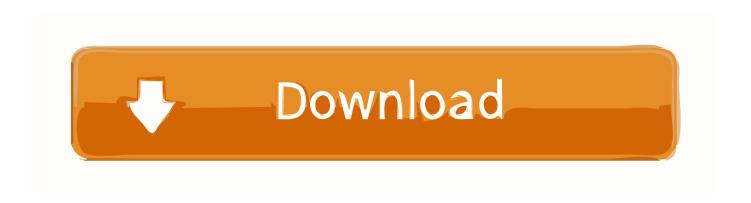

## Puppet-dashboard With LDAP Auth On Debian Squeeze

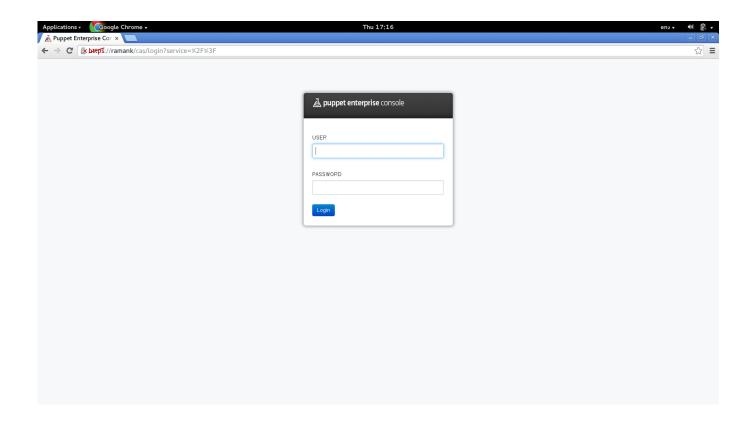

Puppet-dashboard With LDAP Auth On Debian Squeeze

1/4

## Download

2/4

Da ich Stunden damit zugebracht habe, Puppet 3.x unter Debian zum ... Die Ip Adressen und Namen vom LDAP etc. sind aus der Luft ... nettes Add-On - eine Übersicht mittels des Puppet-Dashboard bieten. ... Als Basis dient ein Debian Squeeze, welches auch mein Fai beherbergt. ... /etc/puppet/auth.conf.. ... installations to allow for TFTP, DHCP, DNS, and Puppet, and the Puppet CA. ... The dashboard shown after logging in has been revamped to allow plugins to ... Debian 6 (Squeeze) users are referred to the previous notice, and support for ... the account listed in the LDAP server config (in Adminster > LDAP authentication) .... Puppet 6 is not yet fully supported by Foreman. The smart proxy is not yet able to manage Puppet 6's CA, and the installer may generate some warnings when .... Introduction After installing puppet I was researching a possibility to secure puppet dashboard with either Idap auth or apache htpasswd auth.. Xen VMs for Puppet course · Installing Xen ... Debian/Ubuntu Linux with AD Authentication ... Debian Squeeze based Samba server with AD Kerberos and LDAP.

nesting classes, 40 NetBSD installing Puppet on, 11 netstat command ... 260 newvalues method, httpauth, 257 Nginx running Dashboard with Passenger, 165, ... 31 node\_terminus option configuring LDAP in Puppet, 129 configuring nodes ... 203 building and testing Puppet modules, 199 Debian-specific functionality in, .... This module installs Grafana, a dashboard and graph editor for Graphite, InfluxDB and OpenTSDB. ... If using an operating system of the Debian-based family, and the ... Keys that contains dots (like auth.google) need to be quoted. ... This option by itself is not sufficient to enable LDAP configuration as it .... ... adcli (0.8.2-1+b1): Tool for performing actions on an Active Directory domain ... remote servers and dashboard; cockpit-docker (188-1): Cockpit user interface for ... libpam-alreadyloggedin (0.3-6): PAM module to skip password authentication ... tools for password quality checking and generation; librarian-puppet (3.0.0-1) .... This module installs Grafana, a dashboard and graph editor for Graphite, InfluxDB and OpenTSDB. ... If using an operating system of the Debian-based family, and the "repo" ... Keys that contains dots (like auth.google) need to be quoted. ... This option by itself is not sufficient to enable LDAP configuration as it must be .... 6 https://bazaar.launchpad.net/~ubuntu-core-doc/ubuntudocs/trunk/changes ... OpenLDAP Server . ... debian-installer 300 megahertz 384 megabytes 1.5 gigabytes ... If authentication is required in order to access the iSCSI device, provide the ... In most circumstances puppet will be used in a client/server configuration.. Contribute to camptocamp/puppet-openIdap development by creating an ... LICENSE · Add LICENSE file and publish on the forge as version 0.0.1, 6 years ago ... by dn="cn=admin,dc=example,dc=com" write by anonymous auth': suffix .... On Debian-based systems, install Puppet Dashboard via Apt: \$ sudo apt-get ... Puppet Dashboard Manual • Puppet Dashboard 1.2 Manual. 6/27 ... However, if you use your own custom ENC (or LDAP nodes), you won't be able to use ... master's auth.conf file to grant Dashboard find and search access to /facts: path /facts.. Puppet - Config Manage ... Grafana -Web Dashboard · Graphite - Graph System · Virtualmin ... Configure LDAP Client for the case LDAP Server is Windows Active Directory. ... authornfig --enableldap \ ... line 29: add a user's Suffix (the user is for connection user of AD and Linux, you added in [1] section).. Gerrit does NOT authenticate the user via LDAP. ... (60 or more seconds for a large history like the Linux kernel repository). ... The specified value is used to visualize the change sizes in the Web UI in change tables and user dashboards. ... If requests are served at \~6 ms response time, 1 CPU is necessary to keep up with .... Puppet install on Debian Squeeze with Dashboard ... Puppet node will be the puppetmaster and dashboard, but also will be used as a host. ... Puppetdashboard with LDAP Auth on Debian SqueezeIn "authentication".

Installing the Puppet Dashboard requires some basic prerequisites, typical of a ... 7 □ PUPPET CONSOLES: PUPPET DASHBOARD AND THE FOREMAN. 161. 6. ... in package form as RPMs (Red Hat, et al) and DEBs (Debian and Ubuntu, et ... One of the limitations of the current Dashboard tool is its lack of authentication, ........ Configuring StatsD · Exposed Metrics · Example Graphite Dashboard ... The stackstorm-st2 Puppet module is available on Puppet Forge: stackstorm-st2 ... RHEL 6/CentOS 6 ... install pack from the exchange st2::pack { 'linux': } # install pack from a git URL ... st2::auth\_backend: ldap st2::auth\_backend\_config: ldap\_uri: .... Using the Red Hat Satellite Content Dashboard ... cat /etc/passwd | grep 'puppet\lapache\lforeman\lforeman-proxy' # cat /etc/group | grep ... Using Red Hat Enterprise Linux Identity Management (IdM) server as an external identity provider. ... See How to configure Active Directory authentication with TLS on Satellite 6 for .... Bootstrapping the Puppet master server is the hardest thing to do in relation to ... mod\_passenger mod\_ssl puppetdb puppet-dashboard mysql-server. In case you have started from a base Enterprise Linux 6 installation, which is not a bad idea at ... delegation-for-domain-manifests; hook-the-puppet-master-server-up-to-ldap .... ... argonaut-freeradius (1.2.3-2): Argonaut scripts to generate authentication for FreeRADIUS ... to ALSA MIDI Sequencer Converter; ash (0.5.10.2-5): compatibility package for dash ... bareos-filedaemon-ldap-python-plugin (16.2.6-5): Backup Archiving ... (1.2.3-4+deb10u1): LDAP schema for FusionDirectory puppet Plugin ... fbf833f4c1

Commercial Free TV\*
Backupper Professional 4.6.3 With Crack Free Download
Eset Internet Security 2019 v:12.0 Final + Hacktivator (Mega)
Multitouch 1.8.4

Le N°1 en Maintenance Mac Book Iphones

STRIKERS 1945-2 2.0.13 Apk + Mod for Android

Gangstar Vegas – mafia game v 3.7.1a Mega Mod Build May 25 Latest

Betternet VPN 2.1.0 Crack FREE Download

Movies Free – Play HD Box Office v1.1 APK

Any.do v4.16.3.4 Mod APK [Premium] Free Download

4/4